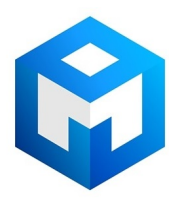

#### ИБП Eaton / MGE Pulsar MX Frame - Eaton MX & MX Frame Силовой модуль - Руководство по пере

Постоянная ссылка на страницу: https://eaton-power.ru/catalog/mge-pulsar-mx-frame/

# MX MX Frame

#### Power module replacement manual

English Français Deutsch Italiano Español Nederlands

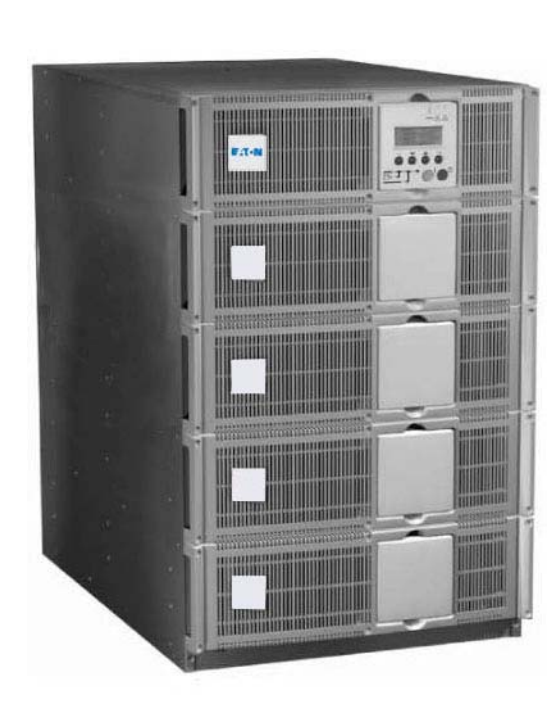

ü

r.til

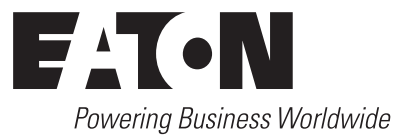

#### Information

 $\overline{a}$ 

You have just received a power sub-module for replacement on your MX. If any of the fault described into section 1 appears after the power sub-module replacement, a software evolution is (EN) needed on your installation to get the benefit of the last technical improvement. In that case, please follow the steps described into section 2- Software Update.

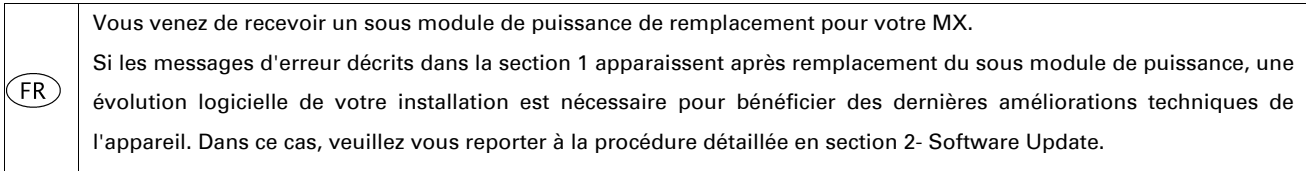

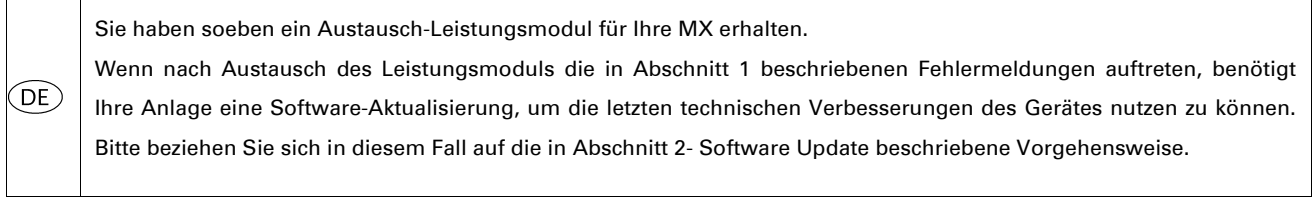

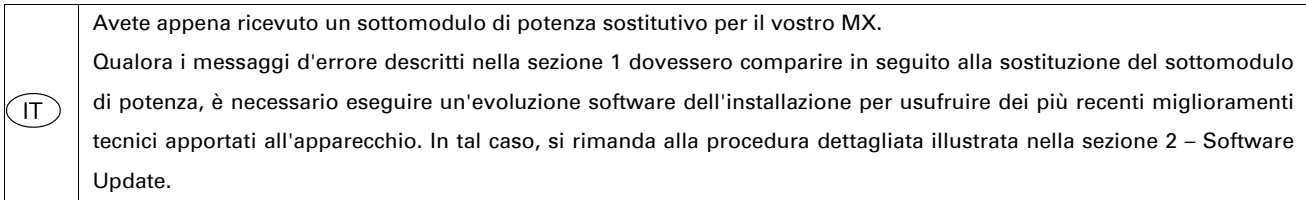

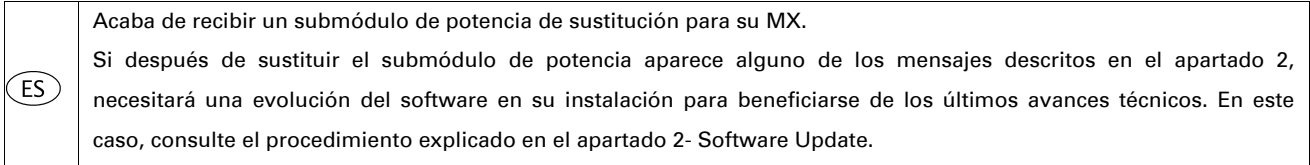

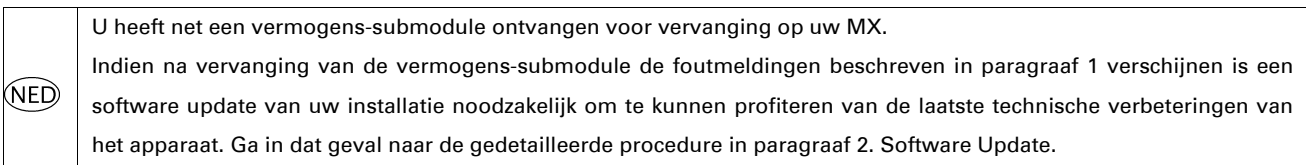

## 1. POWER SUB-MODULE REPLACEMENT

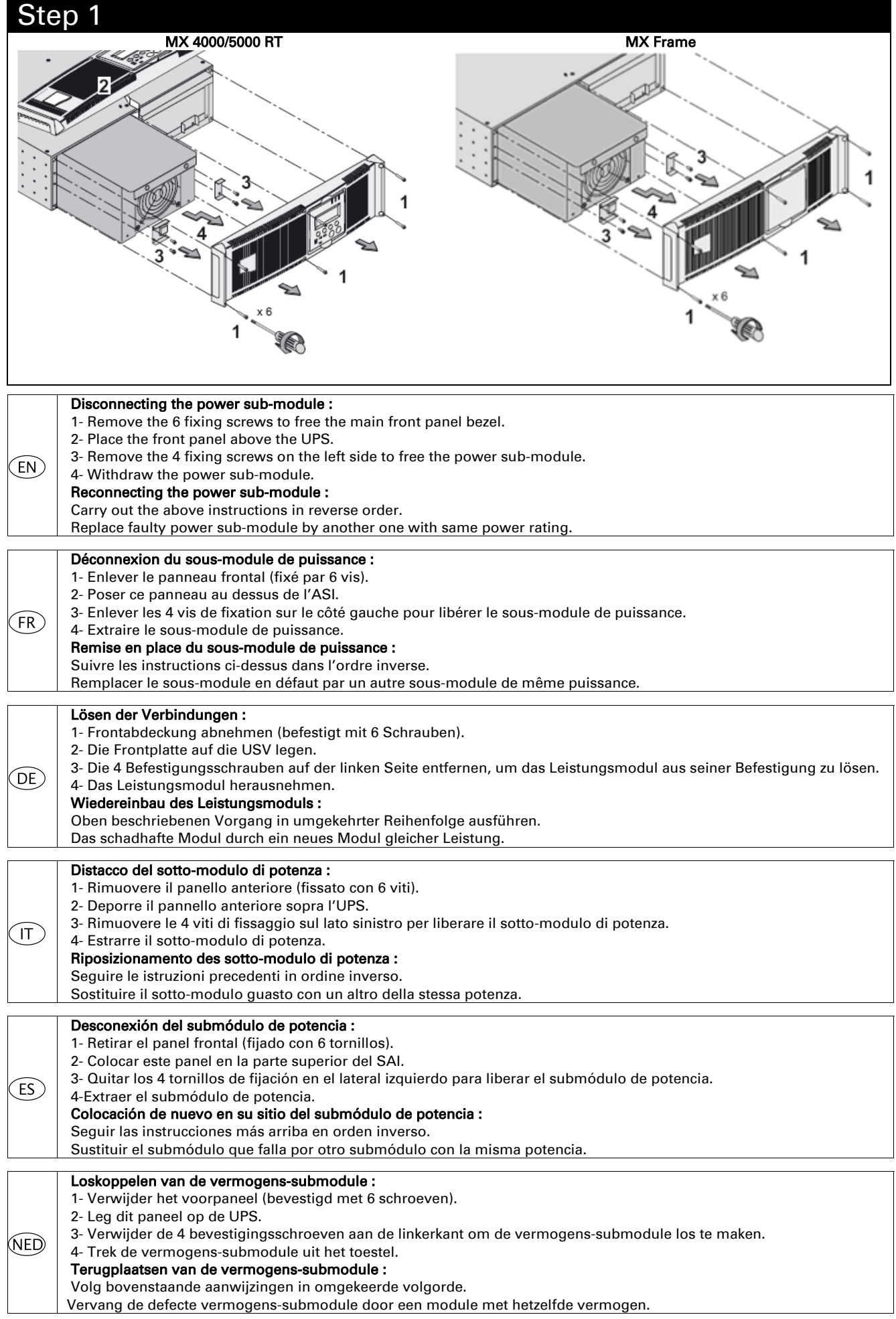

#### 1. POWER SUB-MODULE REPLACEMENT

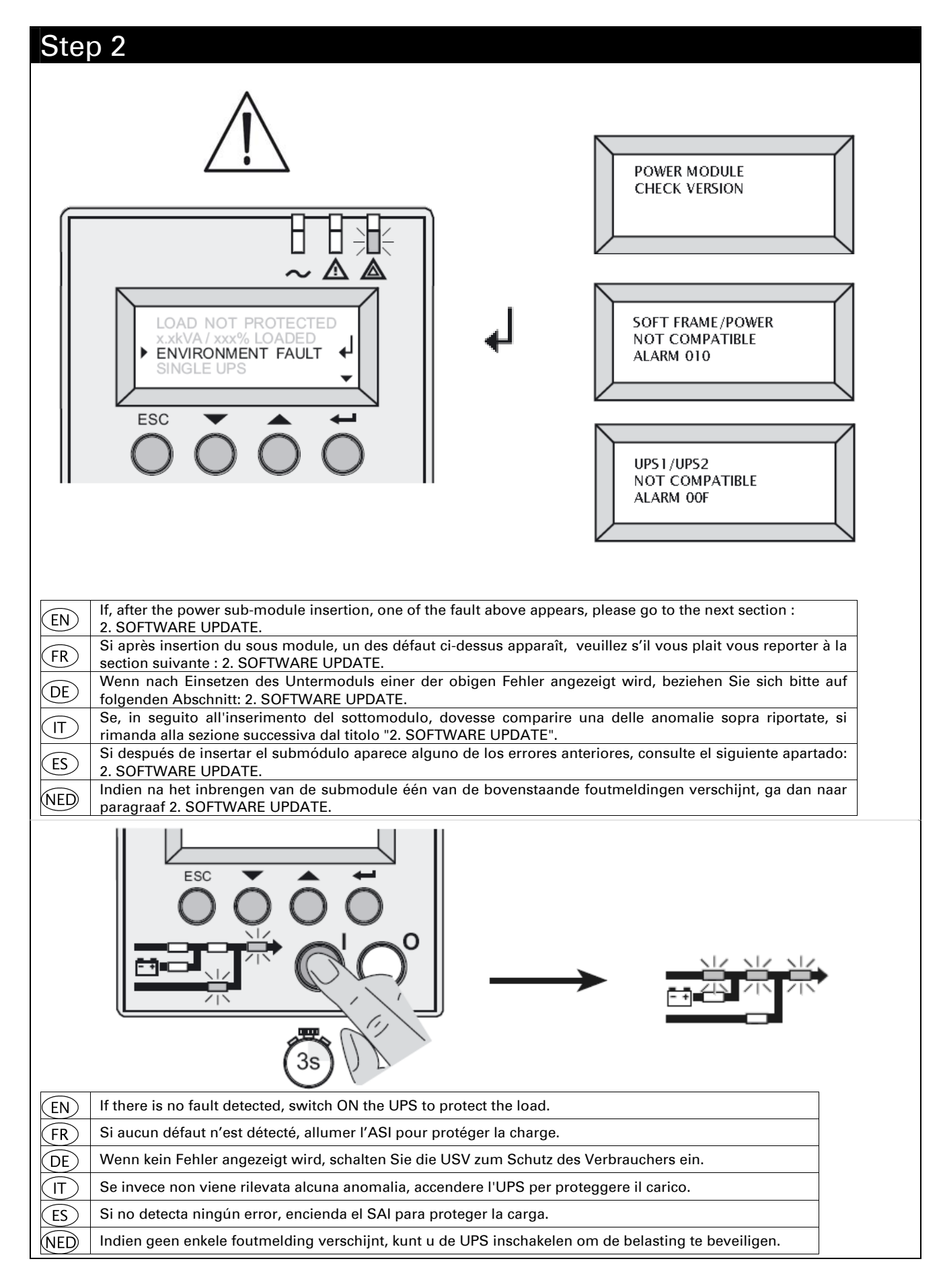

#### Step 3

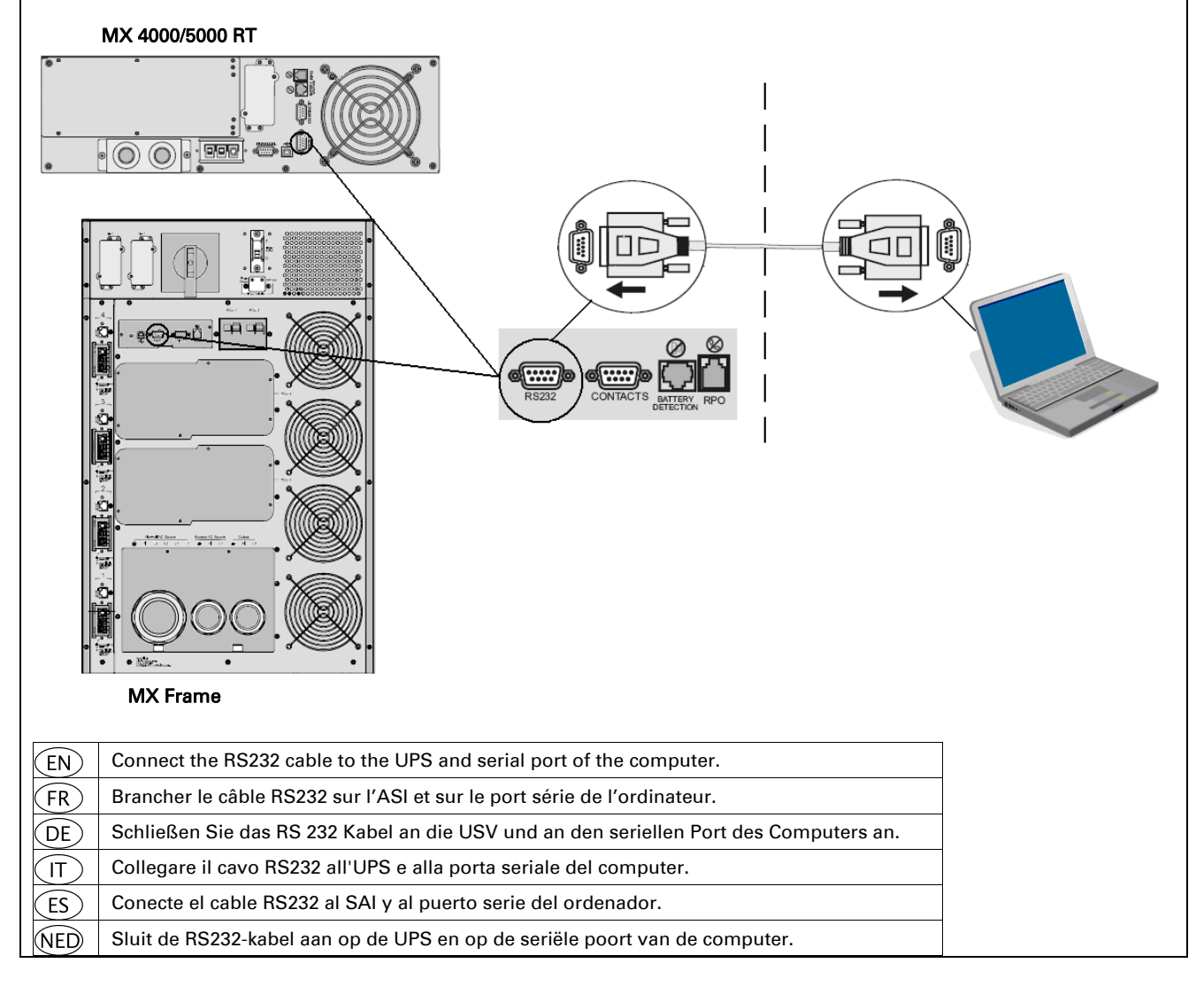

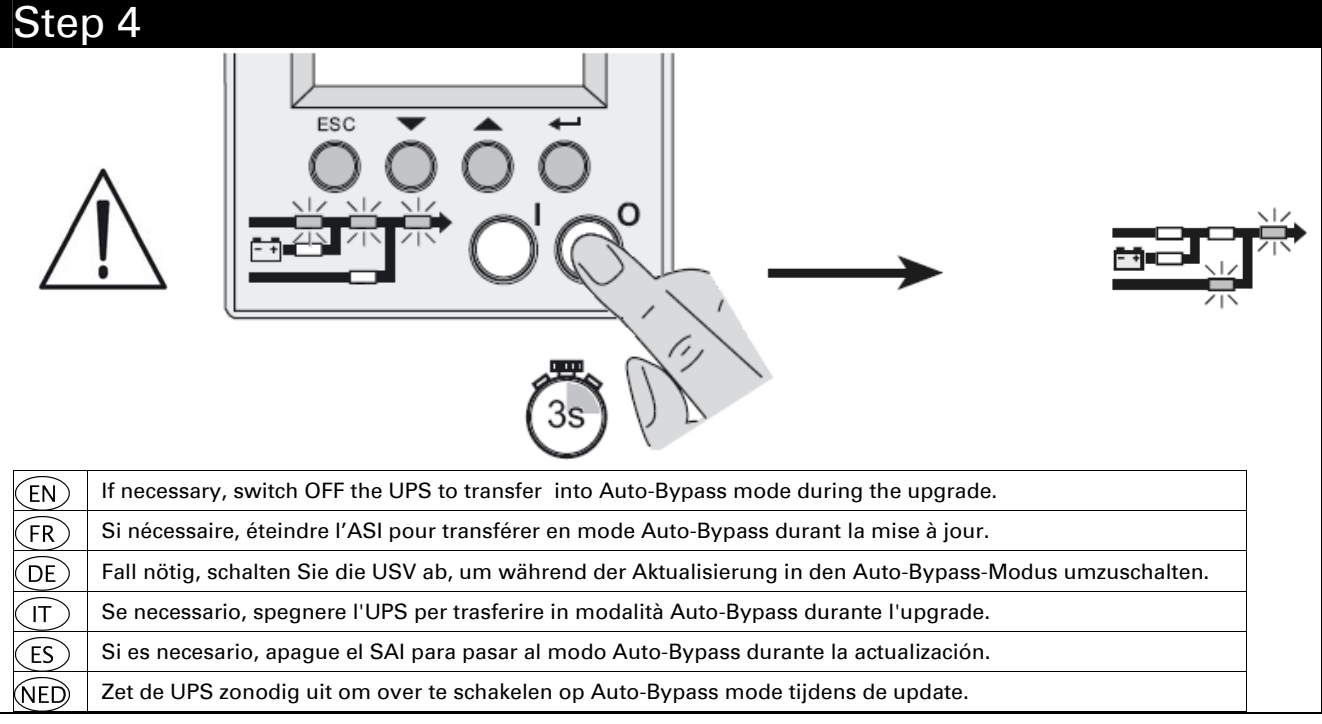

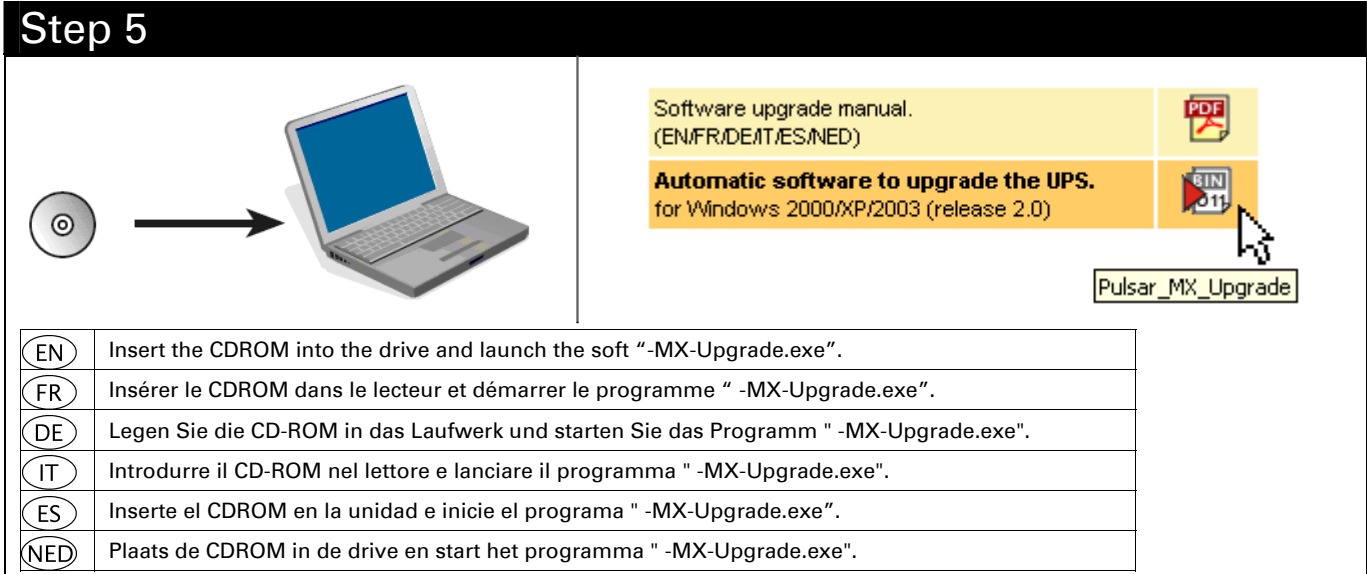

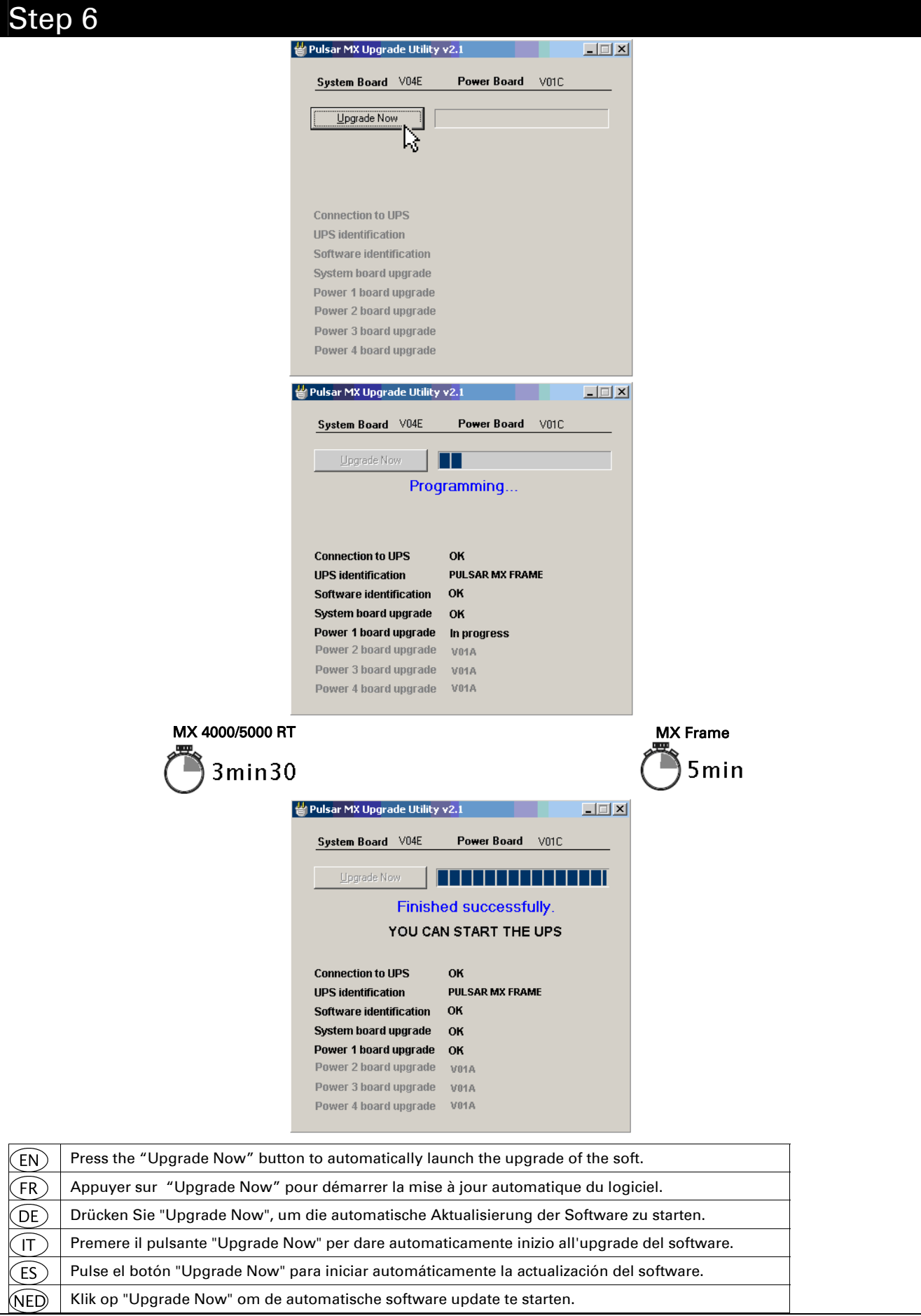

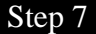

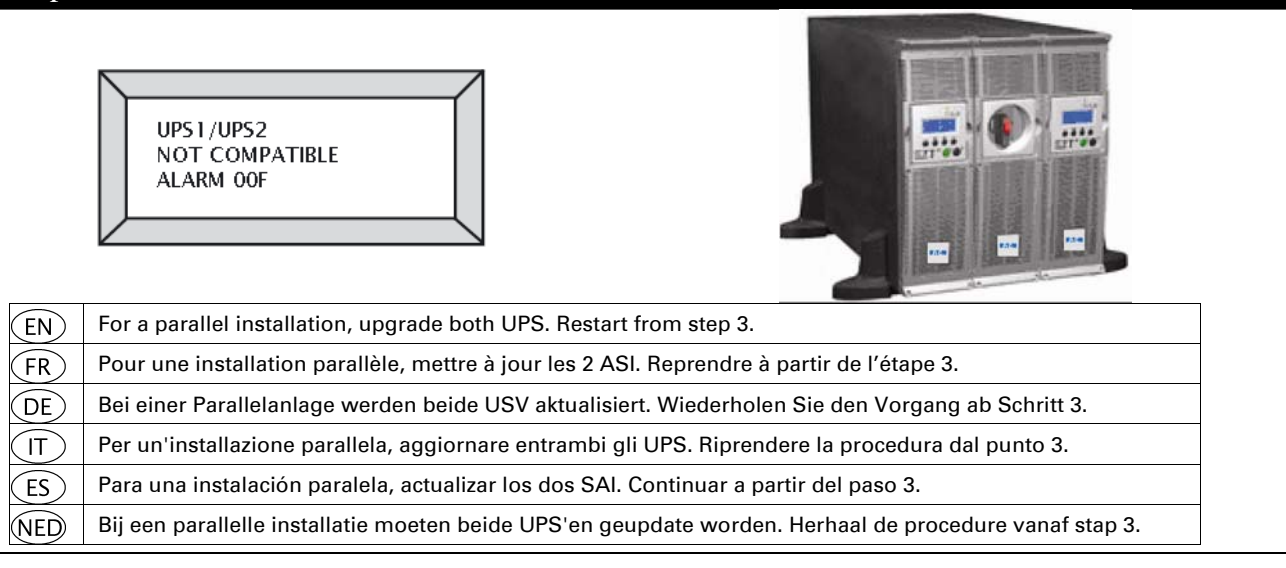

Step 8

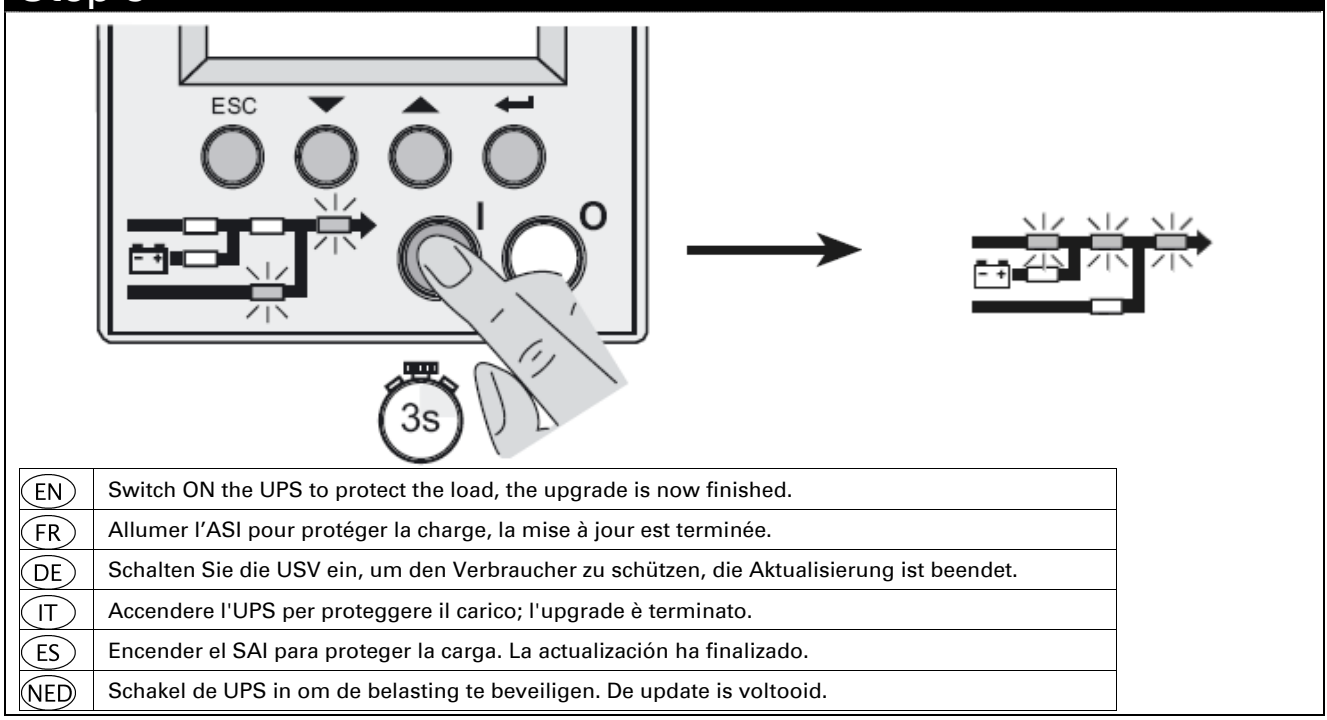

## 3. SOFTWARE UPDATE TROUBLESHOOTING

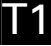

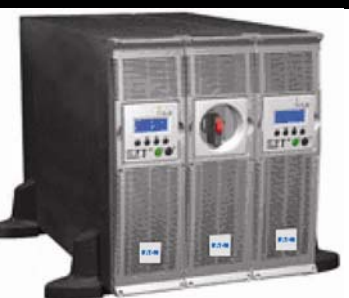

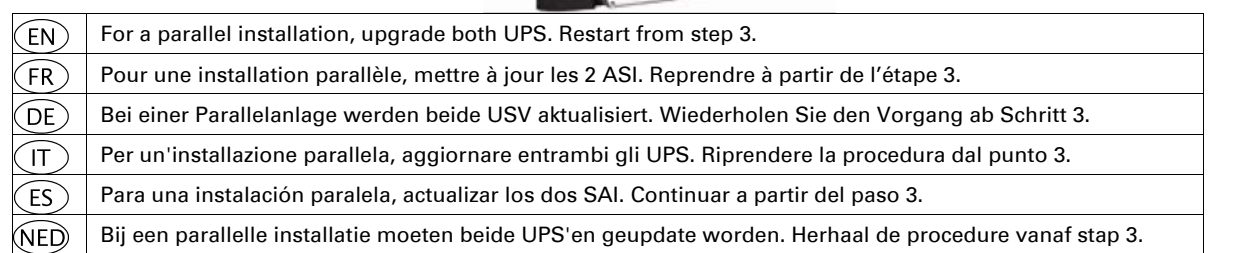

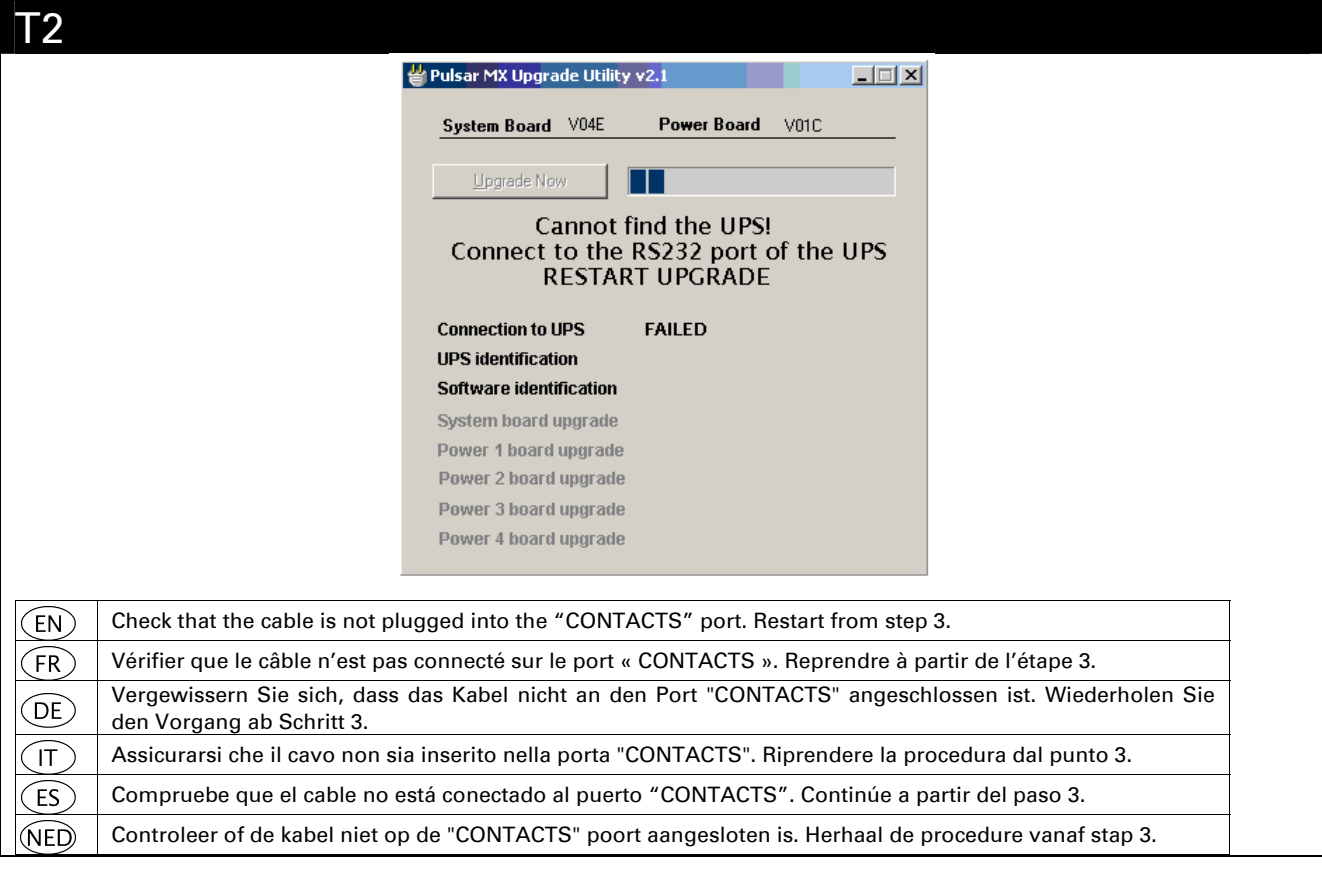

#### 3. SOFTWARE UPDATE TROUBLESHOOTING

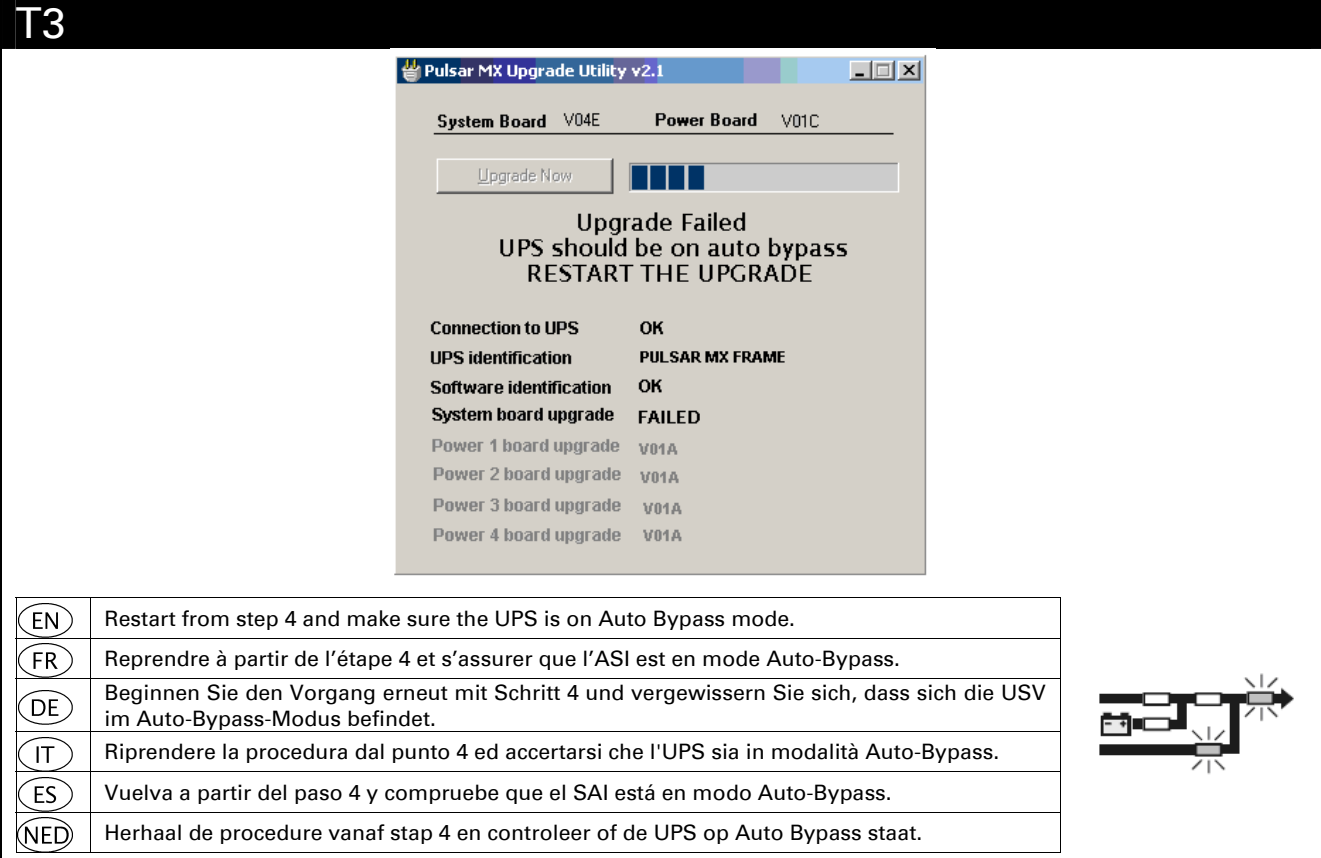

## 3. SOFTWARE UPDATE TROUBLESHOOTING

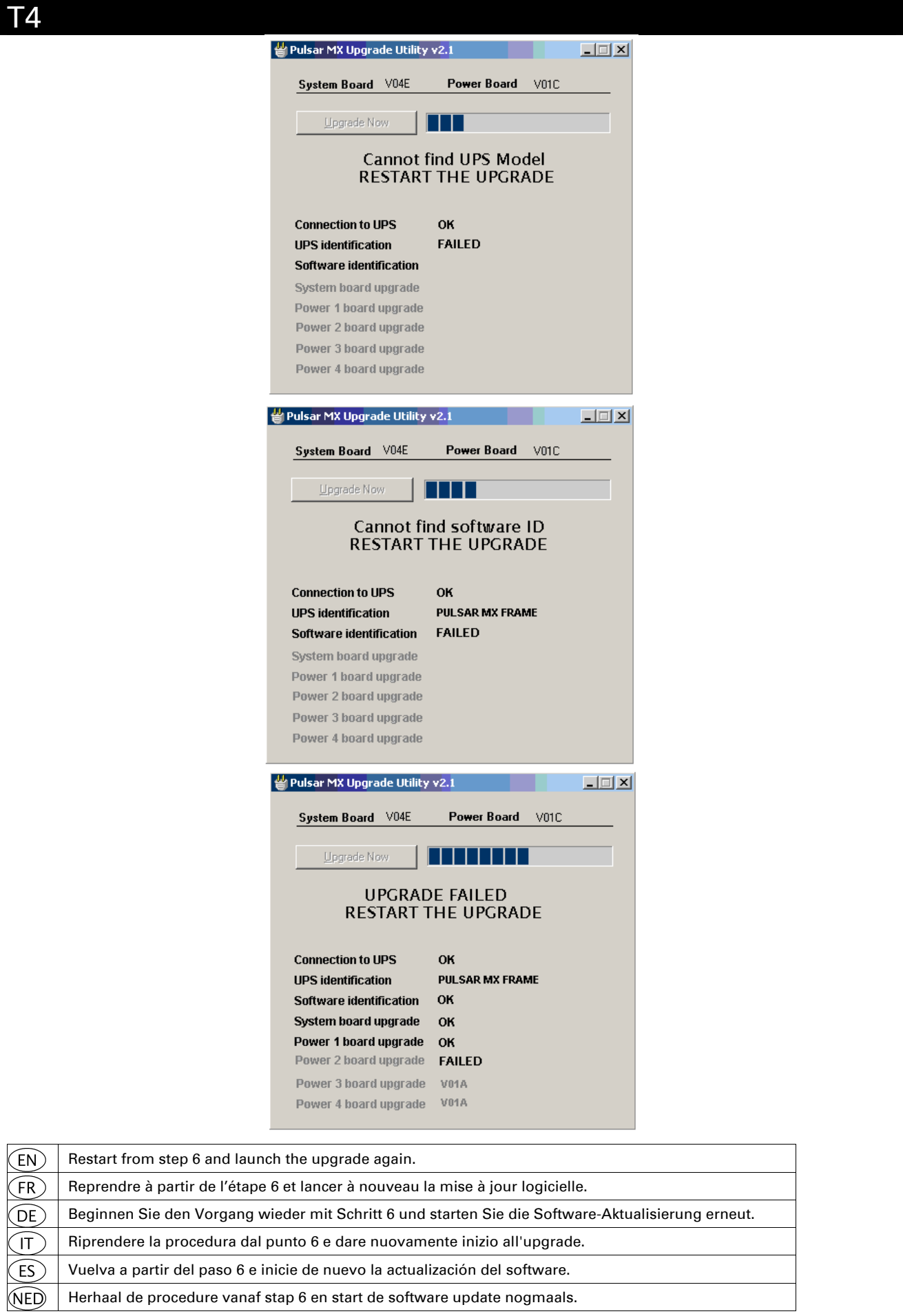

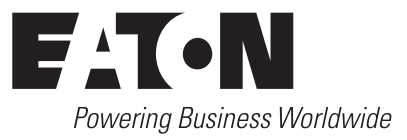

www.eaton.com

34008030XG-AE